obs.sim < function(obs,sim,indice=c("all","r2","r","d","c","EM","EAM","REQM","EF")) #1 Cria função "obs.sim" com os argumentos "obs", "sim" e "indice". { ############################### ## Verificando as entradas ## ###############################  $if(any(is.na(obs)) == TRUE))$  #2 Verificando se existe dados faltantes no obs.  $\{obs \leq -na.omit(obs)\}\$ Se houver, exclui a(s) linha(s) em que houver dado(s) faltante(s).  $if(any(is.na(sim) == TRUE))$  #4 Verificando se existe dados faltantes no sim.  $\{\sin \prec \text{ na.omit}(\sin)\}\$ Se houver, exclui a(s) linha(s) em que houver dado(s) faltante(s.  $if(class(obs) != "numeric" & "obs" >= 0)$  #6 Verificando o tipo de dado de entrada.  $\{ stop("obs precise zero in the image) \}$ Caso não seja um numero ou seja menor que zero, retorna uma mensagem de erro.  $if(class(sim) != "data.frame" \&s"sim" >= 0)$  #8 Verificando o tipo de dado de entrada.  $\{$  stop("sim precisa ser da classe data.frame e  $\geq 0.$ ") }  $\qquad \qquad #9$ Caso não seja um data.frame ou seja menor que zero, retorna uma mensagem de erro.  $if(length(obs) != nrow(sim))$  #10 Verificando se os dados obs e sim apresentam mesma quantidade de valores. { stop("obs e sim devem apresentar mesma quantidade de dados.") } #11 Caso obs e sim nao apresentem mesma quantidade de valores, retorna uma mensagem de erro. if(indice != "all" && indice != "r2" && indice != "r" && indice != "d" && indice != "c" #12 Verificando se houve erro de digitacao. && indice != "EM" && indice != "EAM" && indice != "REQM" && indice != "EF") #13 Verificando se houve erro de digitacao.  $\{$  stop("indice pode ser all, r2, r, d, c, EM, EAM, REOM ou EF.") } #14 Caso haja erro de digitacao, retorna uma mensagem de erro. ########################################### ## Criando os parametros condicionais ### ###########################################

Last<br>update update:<br>2020/08/12 <sup>O5\_</sup>curso\_antigo:r2018:alunos:trabalho\_final:paola.bongiovani:funcao\_obs.sim http://ecor.ib.usp.br/doku.php?id=05\_curso\_antigo:r2018:alunos:trabalho\_final:paola.bongiovani:funcao\_obs.sim

06:04 if(indice == "all") #15 Se o usuario escolher todos os índices ("all"). {  $N < -$  ncol(sim)  $#16$ Atribui a "N" o numero de colunas de "sim". resultado <- matrix(NA, ncol=N, nrow=10) #17 Cria uma matriz "resultado" para inserir os valores obtidos no fluxo ou loop. rownames(resultado) <- c("r2","r","Interpretacao r","d","c",  $\#18$ Atribui os nomes dos indices as linhas de "resultado". "Desempenho c","EM","EAM","REQM","EF") #19 Atribui os nomes dos indices as linhas de "resultado". colnames(resultado) = c(colnames(sim)) #20 Atribui os nomes das colunas de "sim" as colunas de "resultado".  $for(i \text{ in } 1:\text{ncol}(\text{sim}))$   $#21$ Entra em um loop "for" com contador "i" de 1 até o número maximo de colunas de "sim". {  $r2 \leq$  round((summary((lm(sim[,i]~obs)))\$r.squared),3) #22 Atribui a "r2" o "r²" obtido no summary() da regressao linear.  $r < -\text{round}(cov(obs, sim[, i])/(sd(obs)*sd(sim[, i]))$ , 3) #23 Atribui a "r" o resultado do calculo do índice estatístico "r". r.abs  $\leq -$  abs(r) #24 Transforma os valores obtidos do índice estatistico "r" em valores absolutos "r.abs". if(r.abs >=  $0.0$  && r.abs <=  $0.1$ ) {nivelr <- ("Muito baixa");} #25 Se o valor de "r.abs" estiver nesse intervalo, atribui a "nivelr" a interpretacao "Muito baixa". if(r.abs >  $0.1$  &  $r$ .abs <=  $0.3$ ) {nivelr <- ("Baixa");}  $\#26$ Se o valor de "r.abs" estiver nesse intervalo, atribui a "nivelr" a interpretacao "Baixa". if(r.abs >  $0.3$   $\&$  r.abs <=  $0.5$ ) {nivelr <- ("Moderada");}  $\#27$ Se o valor de "r.abs" estiver nesse intervalo, atribui a "nivelr" a interpretacao "Moderada". if(r.abs >  $0.5$   $\&$  r.abs <=  $0.7$ ) {nivelr <- ("Alta");}  $\qquad \qquad \qquad \#28$ Se o valor de "r.abs" estiver nesse intervalo, atribui a "nivelr" a interpretacao "Alta". if(r.abs  $> 0.7$  & r.abs <= 0.9) {nivelr <- ("Muito alta");}  $\#29$ Se o valor de "r.abs" estiver nesse intervalo, atribui a "nivelr" a interpretacao "Muito alta". if(r.abs  $> 0.9$  &  $r$ .abs  $\leq 1.0$ ) {nivelr  $\leq$  ("Quase perfeita")} #30 Se o valor de "r.abs" estiver nesse intervalo, atribui a "nivelr" a interpretacao "Quase perfeita".  $d \leq$  round(1-(sum((sim[,i]-obs)^2)/sum((abs(sim[,i]-mean(obs))+abs(obsmean(obs)))^2)),3) #31 Atribui a "d" o resultado do calculo do índice estatistico "d". c <- round( $(1-(\text{sum}(\text{sim}[,i]-\text{obs})^2)/\text{sum}(\text{abs}(\text{sim}[,i]-\text{mean}(\text{obs}))+\text{abs}(\text{obs}$ mean(obs)))^2)))\* #32 Atribui a "c" o resultado do cálculo índice estatistico "c".

sqrt(sum((sim[,i]-mean(obs))^2)/sum((obs-mean(obs))^2)),3)

#33 Atribui a "c" o resultado do cálculo índice estatistico "c".  $if(c \le 0.41)$  {nivelc <- ("Pessimo");}  $#34$ Se o valor de "c" estiver nesse intervalo, atribui a "nivelc" o desempenho "Pessimo". if(c >  $0.41$   $\&c \le 0.50$ ) {nivelc <- ("Mau");}  $\#35$ Se o valor de "c" estiver nesse intervalo, atribui a "nivelc" o desempenho "Mau". if(c >  $0.51$   $\&c \le 0.61$ ) {nivelc <- ("Sofrivel");} #36 Se o valor de "c" estiver nesse intervalo, atribui a "nivelc" o desempenho "Sofrivel". if(c > 0.61 && c <= 0.66) {nivelc <- ("Mediano");} #37 Se o valor de "c" estiver nesse intervalo, atribui a "nivelc" o desempenho "Mediano". if(c >  $0.66$   $\&c \le 0.76$ ) {nivelc <- ("Bom");}  $\#38$ Se o valor de "c" estiver nesse intervalo, atribui a "nivelc" o desempenho "Bom". if(c > 0.76 && c <= 0.85) {nivelc <- ("Muito bom")}; #39 Se o valor de "c" estiver nesse intervalo, atribui a "nivelc" o desempenho "Muito bom".  $if(c > 0.85)$  {nivelc <- ("Otimo")}  $#40$ Se o valor de "c" estiver nesse intervalo, atribui a "nivelc" o desempenho "Otimo". EM <- round((sum(sim[,i]-obs))/length(obs),3) #41 Atribui a "EM" o resultado do cálculo do indice estatistico "EM". EAM  $\leq$  round((sum(abs(sim[,i]-obs)))/length(obs),3) #42 Atribui a "EAM" o resultado do cálculo indice estatistico "EAM". REQM  $\le$  round(sqrt(sum((sim[,i]-obs)^2))/length(obs),3) #43 Atribui a "REQM" o resultado do cálculo indice estatistico "REQM". EF <-  $round(1-(\text{(sum)(obs-mean(obs))}^2)$ -sum((obs-sim[,i])^2))/sum((obsmean(obs))^2)),3) #44 Atribui a "EF" o resultado do cálculo indice estatistico "EF". resultado[1,i] <- c(r2) #45 Atribui a linha 1 de "resultado" o(s) valor(es) de "r2". resultado[2,i] <- c(r) #46 Atribui a linha 2 de "resultado" o(s) valor(es) de "r". resultado[3,i] <- c(nivelr) #47 Atribui a linha 3 de "resultado" o(s) valor(es) "nivelr". resultado[4,i] <- c(d) #48 Atribui a linha 4 de "resultado" o(s) valor(es) de "d". resultado[5,i] <- c(c) #49 Atribui a linha 5 de "resultado" o(s) valor(es) de "c". resultado[6,i] <- c(nivelc) #50 Atribui a linha 6 de "resultado" o(s) valor(es) de "nivelc". resultado[7,i] <- c(EM) #51 Atribui a linha 7 de "resultado" o(s) valor(es) de "EM". resultado[8,i] <- c(EAM) #52 Atribui a linha 8 de "resultado" o(s) valor(es) de "EAM". resultado[9,i] <- c(REQM) #53 Atribui a linha 9 de "resultado" o(s) valor(es) de "REQM". resultado[10,i] <- c(EF)  $#54$  Atribui a linha 10 de "resultado" o(s) valor(es) de "EF".

```
 }
  resultado <- as.data.frame(resultado) #55 Transforma
"resultado" em um "data.frame" e guarda em "resultado".
}
if(indice == "r2") #56 Se o usuario escolher
somente o indice "r2".
{
  N <- ncol(sim) #57 Atribui a "N" o
numero de colunas de "sim".
  resultado <- matrix(NA, ncol=N, nrow=1) #58 Cria uma matriz
"resultado" para inserir os valores obtidos no fluxo ou loop.
  rownames(resultado) <- c("r2") #59 Atribui o nome do
indices "r2" a linha de "resultado".
  colnames(resultado) = c(colnames(sim)) #60 Atribui os nomes das
colunas de "sim" as colunas de "resultado".
 for(i in 1:ncol(sim)) \#61 Entra em um loop
"for" com contador "i" de 1 ate o numero maximo de colunas de "sim".
  {
    r2 <- round((summary((lm(sim[,i]~obs)))$r.squared),3) #62 Atribui a
"r2" o "r²" obtido no summary() da regressão linear.
    resultado[1,i] <- (r2) #63 Atribui a linha 1 de
"resultado" o(s) valor(es) de "r2".
  }
  resultado <- as.data.frame(resultado) #64 Transforma
"resultado" em um "data.frame" e guarda em "resultado".
}
if(indice == "r") #65 Se o usuario escolher
somente o indice "r".
{
  N <- ncol(sim) #66 Atribui a "N" o
numero de colunas de "sim".
  resultado <- matrix(NA, ncol=N, nrow=2) #67 Cria uma matriz
"resultado" para inserir os valores obtidos no fluxo ou loop.
  rownames(resultado) <- c("r","Interpretacao r") #68 Atribui o nome do
indice "r" e sua interpretacao as linhas de "resultado".
 colnames(resultado) = c(colnames(sim)) #69 Atribui os nomes das
colunas de "sim" as colunas de "resultado".
 for(i in 1:ncol(sim)) \#70 Entra em um loop
"for" com contador "i" de 1 até o numero maximo de colunas de "sim".
  {
    r <- round(cov(obs,sim[,i])/(sd(obs)*sd(sim[,i])),3) #71
Atribui a "r" o resultado do cálculo do indice estatistico "r".
   r.abs \lt- abs(r) \#72Transforma os valores obtidos do indice estatistico "r" em valores absolutos
"r.abs".
   if(r.abs >= 0.0 && r.abs <= 0.1) {nivelr <- ("Muito baixa");} #73
```

```
Se o valor de "r.abs" estiver nesse intervalo, atribui a "nivelr" a
interpretacao "Muito baixa".
   if(r.abs > 0.1 & r.abs <= 0.3) {nivelr <- ("Baixa");} \#74Se o valor de "r.abs" estiver nesse intervalo, atribui a "nivelr" a
interpretacao "Baixa".
   if(r.abs > 0.3 \& r.abs <= 0.5) {nivelr <- ("Moderada");} \#75Se o valor de "r.abs" estiver nesse intervalo, atribui a "nivelr" a
interpretacao "Moderada".
   if(r.abs > 0.5 \& r.abs <= 0.7) {nivelr <- ("Alta");} \qquad \qquad \qquad \qquad #76
Se o valor de "r.abs" estiver nesse intervalo, atribui a "nivelr" a
interpretacao "Alta".
   if(r.abs > 0.7 \& r.abs <= 0.9) {nivelr <- ("Muito alta");} #77
Se o valor de "r.abs" estiver nesse intervalo, atribui a "nivelr" a
interpretacao "Muito alta".
   if(r.abs > 0.9 & r.abs <= 1.0) {nivelr <- ("Quase perfeita")} #78
Se o valor de "r.abs" estiver nesse intervalo, atribui a "nivelr" a
interpretacao "Quase perfeita".
   resultado[1,i] < c(r)  #79 Atribui a linha 1 de
"resultado" o(s) valor(es) de "r".
    resultado[2,i] <- c(nivelr) #80 Atribui a linha 2 de
"resultado" o(s) valor(es) de "nivelr".
  }
  resultado <- as.data.frame(resultado) #81 Transforma
"resultado" em um "data.frame" e guarda em "resultado".
}
if(indice == "d") #82 Se o usuario escolher
somente o indice "d".
{
  N <- ncol(sim) #83 Atribui a "N" o
numero de colunas de "sim".
  resultado <- matrix(NA, ncol=N, nrow=1) #84 Cria uma matriz
"resultado" para inserir os valores obtidos no fluxo ou loop.
  rownames(resultado) <- c("d") #85 Atribui o nome do
indice "d" a linha de "resultado".
  colnames(resultado) = c(colnames(sim)) #86 Atribui os nomes das
colunas de "sim" as colunas de "resultado".
 for(i in 1:ncol(sim)) \#87 Entra em um loop
"for" com contador "i" de 1 até o numero maximo de colunas de "sim".
  {
   d <- round(1-(sum((sim[i, i]-obs)^2)/sum((abs(sim[j, i]-mean(obs)))+abs(obs-mean(obs)))^2)),3) #88 Atribui a "d" o resultado do calculo do indice
estatistico "d".
    resultado[1,i] <- c(d) #89 Atribui a linha 1 de
"resultado" o(s) valor(es) de "d".
  }
  resultado <- as.data.frame(resultado) #90 Transforma
"resultado" em um "data.frame" e guarda em "resultado".
}
```
Last update:<br>2020/08/12 <sup>O5\_</sup>curso\_antigo:r2018:alunos:trabalho\_final:paola.bongiovani:funcao\_obs.sim http://ecor.ib.usp.br/doku.php?id=05\_curso\_antigo:r2018:alunos:trabalho\_final:paola.bongiovani:funcao\_obs.sim 06:04

```
if(indice == "c") #91 Se o usuario escolher
somente o índice "c".
{
  N <- ncol(sim) #92 Atribui a "N" o
número de colunas de "sim".
  resultado <- matrix(NA, ncol=N, nrow=2) #93 Cria uma matriz
"resultado" para inserir os valores obtidos no fluxo ou loop.
 rownames(resultado) <- c("c","Desempenho c") #94 Atribui o nome do
indice "c" e seu desempenho as linhas de "resultado".
  colnames(resultado) = c(colnames(sim)) #95 Atribui os nomes das
colunas de "sim" as colunas de "resultado".
 for(i in 1:ncol(sim)) \#96 Entra em um loop
"for" com contador "i" de 1 até o numero maximo de colunas de "sim".
  {
   c <- round((1-(\text{sum}(\text{sim}[\text{i}]-\text{obs})^2)/\text{sum}(\text{abs}(\text{sim}[\text{i}]-\text{mean}(\text{obs}))+\text{abs}(\text{obs}-mean(obs)))^2)))*sqrt(sum((sim[,i]-mean(obs))^2)/sum((obs-mean(obs))^2)),3)
#97 Atribui a "c" o resultado do cálculo do índice estatistico "c".
   if(c \le 0.41) {nivelc <- ("Pessimo");} \#98Se o valor de "c" estiver nesse intervalo, atribui a "nivelc" o desempenho
"Pessimo".
   if(c > 0.41 \&c <= 0.50) {nivelc <- ("Mau");} \#99Se o valor de "c" estiver nesse intervalo, atribui a "nivelc" o desempenho
"Mau".
   if(c > 0.51 \&c \le 0.61) {nivelc <- ("Sofrivel");} #100
Se o valor de "c" estiver nesse intervalo, atribui a "nivelc" o desempenho
"Sofrivel".
    if(c > 0.61 && c <= 0.66) {nivelc <- ("Mediano");} #101
Se o valor de "c" estiver nesse intervalo, atribui a "nivelc" o desempenho
"Mediano".
   if(c > 0.66 \&c <= 0.76) {nivelc <- ("Bom");} \qquad \qquad \qquad #102
Se o valor de "c" estiver nesse intervalo, atribui a "nivelc" o desempenho
"Bom".
   if(c > 0.76 \&c \le 0.85) {nivelc <- ("Muito bom")}; \#103Se o valor de "c" estiver nesse intervalo, atribui a "nivelc" o desempenho
"Muito bom".
   if(c > 0.85) {nivelc <- ("Otimo")} #104Se o valor de "c" estiver nesse intervalo, atribui a "nivelc" o desempenho
"Otimo".
    resultado[1,i] <- c(c) #105 Atribui a linha 1
de "resultado" o(s) valor(es) de "c".
    resultado[2,i] <- c(nivelc) #106 Atribui alinha 2 de
"resultado" o(s) valor(es) de "nivelc".
  }
 resultado <- as.data.frame(resultado) #107 Transforma
"resultado" em um "data.frame" e guarda em "resultado".
}
if(indice == "EM") #108 Se o usuario
escolher somente o indice "EM".
```

```
{
  N <- ncol(sim) #109 Atribui a "N" o
numero de colunas de "sim".
  resultado <- matrix(NA, ncol=N, nrow=1) #110 Cria uma matriz
"resultado" para inserir os valores obtidos no fluxo ou loop.
  rownames(resultado) <- c("EM") #111 Atribui o nome do
indice "EM" a linha de "resultado".
  colnames(resultado) = c(colnames(sim)) #112 Atribui os nomes das
colunas de "sim" as colunas de "resultado".
  for(i in 1:ncol(sim)) #113 Entra em um loop
"for" com contador "i" de 1 ate o numero maximo de colunas de "sim".
  {
    EM <- round((sum(sim[,i]-obs))/length(obs),3) #114 Atribui a "EM" o
resultado do calculo do indice estatistico "EM".
    resultado[1,i] <- c(EM) #115 Atribui a linha 1
de "resultado" o(s) valor(es) de "EM".
  }
  resultado <- as.data.frame(resultado) #116 Transforma
"resultado" em um "data.frame" e guarda em "resultado".
}
if(indice == "EAM") #117 Se o usuario
escolher somente o indice "EAM".
{
  N <- ncol(sim) #118 Atribui a "N" o
numero de colunas de "sim".
  resultado <- matrix(NA, ncol=N, nrow=1) #119 Cria uma matriz
"resultado" para inserir os valores obtidos no fluxo ou loop.
  rownames(resultado) <- c("EAM") #120 Atribui o nome do
indice "EAM" a linha de "resultado".
 collnames(resultado) = c(colnames(sim)) #121 Atribui os nomes das
colunas de "sim" as colunas de "resultado".
  for(i in 1:ncol(sim)) #122 Entra em um loop
"for" com contador "i" de 1 ate o numero maximo de colunas de "sim".
  {
    EAM <- round((sum(abs(sim[,i]-obs)))/length(obs),3) #123 Atribui a
"EAM" o resultado do calculo do índice estatistico "EAM".
    resultado[1,i] <- c(EAM) #124 Atribui a
linha 1 de "resultado" o(s) valor(es) de "EAM".
  }
  resultado <- as.data.frame(resultado) #125 Transforma
"resultado" em um "data.frame" e guarda em "resultado".
}
if(indice == "REQM") #126 Se o usuario escolher
somente o índice "REQM".
{
  N <- ncol(sim) #127 Atribui a "N" o
numero de colunas de "sim".
```
Last<br>update update:<br>2020/08/12 <sup>O5\_</sup>curso\_antigo:r2018:alunos:trabalho\_final:paola.bongiovani:funcao\_obs.sim http://ecor.ib.usp.br/doku.php?id=05\_curso\_antigo:r2018:alunos:trabalho\_final:paola.bongiovani:funcao\_obs.sim 06:04

```
 resultado <- matrix(NA, ncol=N, nrow=1) #128 Cria uma matriz
"resultado" para inserir os valores obtidos no fluxo ou loop.
  rownames(resultado) <- c("REQM") #129 Atribui o nome do
indice 'REQM" a linha de "resultado".
 collnames(resultado) = c(colnames(sim)) #130 Atribui os nomes das
colunas de "sim" as colunas de "resultado".
  for(i in 1:ncol(sim)) #131 Entra em um loop
"for" com contador "i" de 1 ate o numero maximo de colunas de "sim".
  {
    REQM <- round(sqrt(sum((sim[,i]-obs)^2))/length(obs),3) #132 Atribui
a "REQM" o resultado do cálculo do índice estatistico "REQM".
    resultado[1,i] <- c(REQM) #133 Atribui a
linha 1 de "resultado" o(s) valor(es) de "REQM".
  }
  resultado <- as.data.frame(resultado) #134 Transforma
"resultado" em um "data.frame" e guarda em "resultado".
}
if (indice == "EF") #135 Se o usuario escolher
somente o índice "EF".
{
  N <- ncol(sim) #136 Atribui a "N" o
numero de colunas de "sim".
  resultado <- matrix(NA, ncol=N, nrow=1) #137 Cria uma matriz
"resultado" para inserir os valores obtidos no fluxo ou loop.
  rownames(resultado) <- c("EF") #138 Atribui o nome do
indice "EF" a linha de "resultado".
 collnames(resultado) = c(colnames(sim)) #139 Atribui os nomes das
colunas de "sim" as colunas de "resultado".
  for(i in 1:ncol(sim)) #140 Entra em um loop
"for" com contador "i" de 1 ate o numero maximo de colunas de "sim".
  {
   EF <- round(1-((sum((obs-mean(obs))^2)-sum((obs-sim[,i])^2))/sum((obs-
mean(obs))^2)),3) #141 Atribui a "EF" resultado do calculo do índice
estatistico "EF".
    resultado[1,i] <- c(EF) #142 Atribui a linha 1 de
"resultado" o(s) valor(es) de "EF".
 }
  resultado <- as.data.frame(resultado) #143 Transforma
"resultado" em um "data.frame" e guarda em "resultado".
}
##################################
### Criando os resultados ###
#################################
### Tabela com os índices:
tabela <- resultado #144 Atribui a "tabela" o "data.frame"
```
2023/04/13 13:51 9/10 Função obs.sim

"resultado. View(tabela) #145 Abre uma nova aba no R com a "tabela" organizada. ### Gráficos de dispersão: for(j in 1:ncol(sim))  $#146$  Entra em um loop "for" com contador "j" de 1 ate o numero maximo de colunas de "sim". {  $max.obs < - max(obs, na.rm = TRUE)$  #147 Atribui a "max.obs" o maior valor dos dados "obs".  $max. sim < - max(sim[,j], na.rm = TRUE)$  #148 Atribui a "max.sim" o maior valor dos dados "sim". if (max.obs > max.sim) #149 Se "max.obs" for maior que "max.sim":  $\{xy \leq r \text{ round}(coef(\text{lm}(\text{sim}[\,,j]\sim obs)),2)$  #150 Atribui a "xy" os coeficientes da regressão linear.  $\text{x11()}$   $\text{#151}$  Abre dispositivo de tela.  $par (mfrow = c (1, 1))$  #152 Dispositivo de tela sera para so uma coluna/um grafico. plot (sim[,j]~obs, #153 Plota area do grafico com os dados observados e simulados.  $\mathsf{bty}$  = "o",  $\mathsf{pty}$  = "o",  $\mathsf{pty}$  = "o",  $\mathsf{pty}$  = "o",  $\mathsf{pty}$  = "o",  $\mathsf{pty}$  =  $\mathsf{pty}$ margens nos lados 1 e 2.  $pch = 19$ ,  $\#155$  Altera formato de pontos para categoria 19.  $cex = 1.2$ ,  $#156$  Altera o tamanho dos pontos.  $x$ lab = "Observados", ylab = "Simulados",  $\#157$  Insere os titulos dos eixos x e y.  $xlim = c(0, max.obs)$ ,  $ylim = c(0, max.obs)$   $\qquad 4158$  Coloca os titulos dos eixos x e y.  $abline(xy, lwd=3, col="red")$   $#159 Traca a$ reta da regressao linear realizada "xy". segments( $0,0,x1=max.obs,y1=max.obs, lwd=1.8, col = "black")$  #160 Traca a reta 1:1 no grafico de dispersao. eq <- paste0("obs = ", xy[1], ifelse(sign(xy[2])==1, " + ", " - "), abs(xy[2]), "  $*$  sim") #161 Atribui a "eq" os caracteres concatenados que formam a equacao da regressao linear.  $mtext{text}(eq, 1, line=-1, padj=0)$ #162 Insere o "eq" no grafico correspondente.  $gr.r2 < -$  paste $0("r2 = ", round((summary((lm(sim[,j]-obs)))$ \$r.squared),3)) #163 Atribui a ""gr.r2" os caracteres: "r2" e seu valor correspondente.  $mtext{(gr.r2, 1, line=-2, padj=0)}$ #164 Insere o "gr.r2" no grafico correspondente. if (max.sim > max.obs) #165 Se "max.sim" for maior que "max.obs":  $\{xy \leq r \text{ round}(coef(\text{lm}(\text{sim}[\,,j]\sim obs)),2)$  #166 Atribui a "xy" os coeficientes da regressao linear.  $\text{x11()}$   $\text{#167}$  Abre dispositivo de tela.

Last update: 2020/08/12 06:04 05\_curso\_antigo:r2018:alunos:trabalho\_final:paola.bongiovani:funcao\_obs.sim http://ecor.ib.usp.br/doku.php?id=05\_curso\_antigo:r2018:alunos:trabalho\_final:paola.bongiovani:funcao\_obs.sim

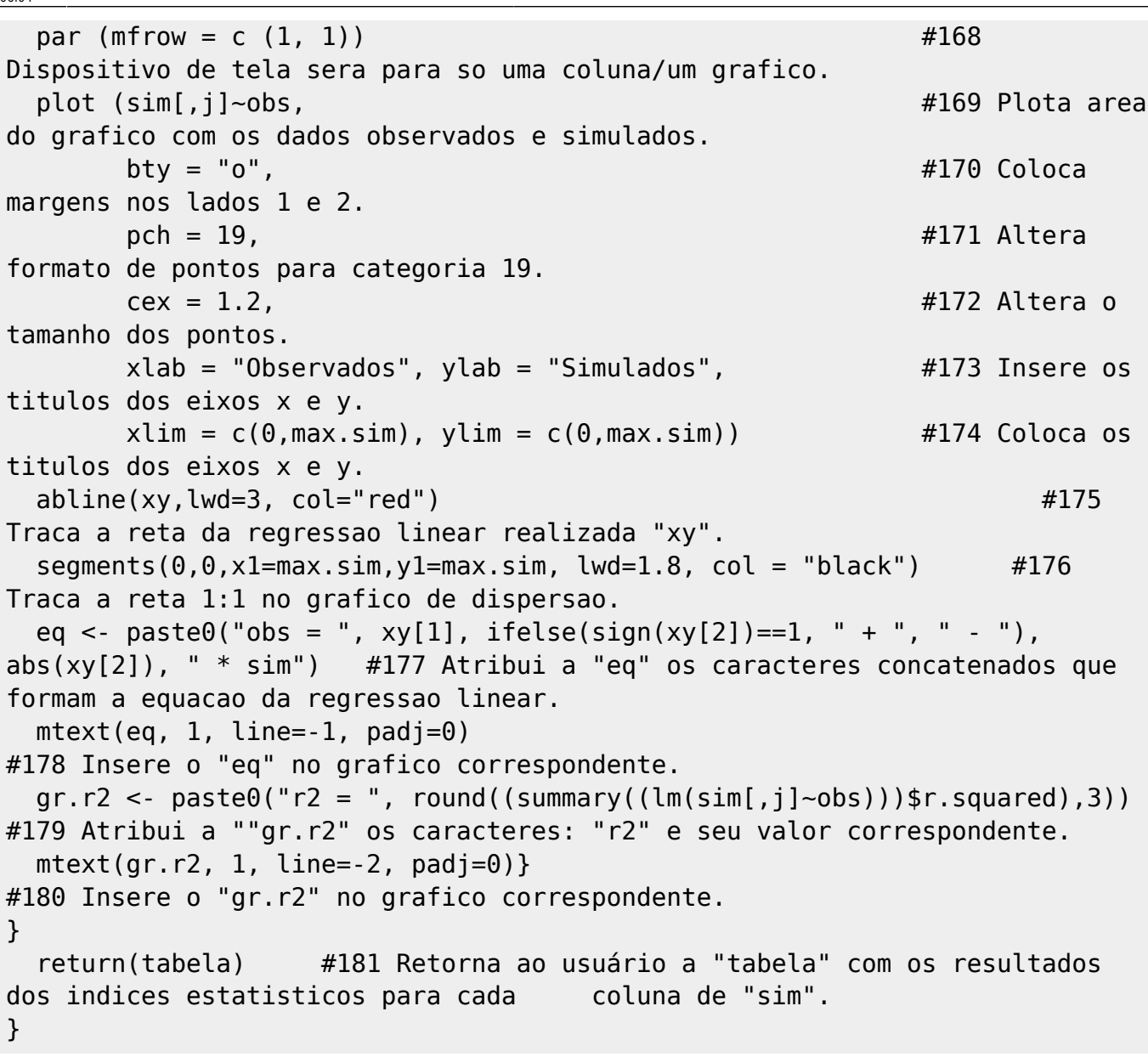

From: <http://ecor.ib.usp.br/> - **ecoR** Permanent link:  $\pmb{\times}$ **[http://ecor.ib.usp.br/doku.php?id=05\\_curso\\_antigo:r2018:alunos:trabalho\\_final:paola.bongiovani:funcao\\_obs.sim](http://ecor.ib.usp.br/doku.php?id=05_curso_antigo:r2018:alunos:trabalho_final:paola.bongiovani:funcao_obs.sim)** Last update: **2020/08/12 06:04**